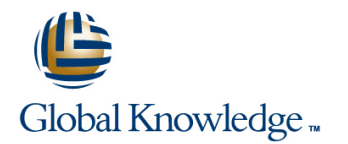

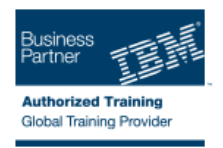

# **IBM DS8000 Implementation Workshop for Open Systems**

# **Duration: 4 Days Course Code: SSF0G**

### Overview:

This course is designed to understand, install, and monitor the DS8000 for the Open System Environment.

### Target Audience:

System administrators and technical persons that need to install a DS8000 in their environment

## Objectives:

- 
- Use the DS, CLI, and GUI interfaces
- **Describe the DS8000 models and features** List the steps required to configure the DS8000 for Open Systems environment

## Prerequisites:

There are no prerequisites for this course.

## Content:

#### **Lab session**

- **Unit 1: IBM DS family, DS8000 overview**
- Unit 2: Architecture and hardware overview | Day 4

line line

- $\blacksquare$  Unit 3: Virtualization concepts
- 
- Unit 5: IBM System Storage Productivity | Unit 9: Copy Services Center **Definition** Unit 10: Advanced topics

Day 2 **Lab session** 

- **Unit 6: DS graphical user interface**
- Unit 7: Host system attachment
- Lab session

## Day 1 Day 3

- Unit 4: DS team line interface **Unit 8: Performance and tuning** 
	-
	-
	- Unit 11: Summary

Further Information:

For More information, or to book your course, please call us on 0800/84.009

info@globalknowledge.be

[www.globalknowledge.be](http://www.globalknowledge.be)